# The EXT2FS Library

The EXT2FS Library Version 1.38 June 2005

by Theodore Ts'o

Copyright © 1997, 1998, 1999, 2000, 2001, 2002, 2003, 2004, 2005 Theodore Ts'o

Permission is granted to make and distribute verbatim copies of this manual provided the copyright notice and this permission notice are preserved on all copies.

Permission is granted to copy and distribute modified versions of this manual under the conditions for verbatim copying, provided that the entire resulting derived work is distributed under the terms of a permission notice identical to this one.

Permission is granted to copy and distribute translations of this manual into another language, under the above conditions for modified versions, except that this permission notice may be stated in a translation approved by the Foundation.

## 1 Introduction to the EXT2FS Library

The EXT2FS library is designed to allow user-level programs to manipulate an ext2 filesystem.

## 2 EXT2FS Library Functions

## 2.1 Filesystem-level functions

The following functions operate on a filesystem handle. Most EXT2FS Library functions require a filesystem handle as their first argument. There are two functions which create a filesystem handle, ext2fs\_open and ext2fs\_initialize.

The filesystem can also be closed using ext2fs\_close, and any changes to the superblock and group descripts can be written out to disk using ext2fs\_flush.

## 2.1.1 Opening an ext2 filesystem

Most libext2fs functions take a filesystem handle of type ext2\_filsys. A filesystem handle is created either by opening an existing function using ext2fs\_open, or by initializing a new filesystem using ext2fs\_initialize.

errcode\_t ext2fs\_open (const char \*name, int flags, int [Function] superblock, int block\_size, io\_manager manager,  $ext2_f$  filsys \*ret\_fs) Opens a filesystem named name, using the the io manager manager to define the input/output routines needed to read and write the filesystem. In the case of the unix\_io io manager, name is interpreted as the Unix filename of the filesystem image. This is often a device file, such as '/dev/hda1'.

The superblock parameter specifies the block number of the superblock which should be used when opening the filesystem. If superblock is zero,  $ext{2fs\_open}$  will use the primary superblock located at offset 1024 bytes from the start of the filesystem image.

The block size parameter specifies the block size used by the filesystem. Normally this is determined automatically from the filesystem uperblock. If block size is nonzero, it must match the block size found in the superblock, or the error EXT2\_ET\_ UNEXPECTED\_BLOCK\_SIZE will be returned. The block size parameter is also used to help fund the superblock when superblock is non-zero.

The flags argument contains a bitmask of flags which control how the filesystem open should be handled.

#### EXT2\_FLAG\_RW

Open the filesystem for reading and writing. Without this flag, the filesystem is opened for reading only.

#### EXT2\_FLAG\_FORCE

Open the filesystem regardless of the feature sets listed in the superblock.

## 2.1.2 Closing and flushing out changes

#### errcode\_t ext2fs\_flush (ext2\_filsys fs) [Function] Write any changes to the high-level filesystem data structures in the fs filesystem. The following data structures will be written out:

- The filesystem superblock
- The filesystem group descriptors
- The filesystem bitmaps, if read in via ext2fs\_read\_bitmaps.

#### void ext2fs\_free (*ext2\_filsys fs*) [Function]

Close the io manager abstraction for fs and release all memory associated with the filesystem handle.

#### errcode\_t ext2fs\_close (ext2\_filsys fs) [Function]

Flush out any changes to the high-level filesystem data structures using ext2fs\_flush if the filesystem is marked dirty; then close and free the filesystem using ext2fs\_free.

#### 2.1.3 Initializing a filesystem

An ext2 filesystem is initializing by the mke2fs program. The two functions described here, ext2fs\_initialize and ext2fs\_allocate\_tables do much of the initial work for setting up a filesystem. However, they don't do the whole job. mke2fs calls ext2fs\_initialize to set up the filesystem superblock, and calls ext2fs\_allocate\_tables to allocate space for the inode table, and the inode and block bitmaps. In addition, mke2fs must also initialize the inode tables by clearing them with zeros, create the root and lost+found directories, and reserve the reserved inodes.

errcode\_t ext2fs\_initialize  $(const \ char \n*name, int \ flags, struct$  [Function] ext2\_super\_block \*param, io\_manager manager, ext2\_filsys \*ret\_fs)

This function is used by the mke2fs program to initialize a filesystem. The ext2fs\_ initialize function creates a filesystem handle which is returned in ret fs that has been properly setup for a filesystem to be located in name, using the io manager manager. The prototype superblock in param is used to supply parameters such as the number of blocks in the filesystem, the block size, etc.

The  $ext2fs\_initialize$  function does not actually do any  $I/O$ ; that will be done when the application program calls  $ext2fs\_close$  or  $ext2fs\_flux$ . Also, this function only initializes the superblock and group descriptor structures. It does not create the inode table or the root directory. This must be done by the calling application, such as mke2fs.

The following values may be set in the param prototype superblock; if a value of 0 is found in a field, ext2fs\_initialize will use a default value. The calling application should zero out the prototype entire superblock, and then fill in any appropriate values.

#### s\_blocks\_count

The number of blocks in the filesystem. This parameter is mandatory and must be set by the calling application.

#### s\_inodes\_count

The number of inodes in the filesystem. The default value is determined by calculating the size of the filesystem, and creating one inode for every 4096 bytes.

#### s\_r\_blocks\_count

The number of blocks which should be reserved for the superuser. The default value is zero blocks.

#### s\_log\_block\_size

The blocksize of the filesystem. Valid values are 0 (1024 bytes), 1 (2048 bytes), or 2 (4096 bytes). The default blocksize is 1024 bytes.

#### s\_log\_frag\_size

The size of fragments. The ext2 filesystem does not support fragments (and may never support fragments). Currently this field must be the same as  $s$ \_log\_block\_size.

#### s\_first\_data\_block

The first data block for the filesystem. For filesystem with a blocksize of 1024 bytes, this value must be at least 1, since the superblock is located in block number 1. For filesystems with larger blocksizes, the superblock is still located at an offset of 1024 bytes, so the superblock is located in block number 0. By default, this value is set to 1 for filesystems with a block size of 1024 bytes, or 0 for filesystems with larger blocksizes.

#### s\_max\_mnt\_count

This field defines the number of times that the filesystem can be mounted before it should be checked using e2fsck. When e2fsck is run without the '-f' option, e2fsck will skip the filesystem check if the number of times that the filesystem has been mounted is less than s\_max\_mnt\_count and if the interval between the last time a filesystem check was performed and the current time is less than s\_checkinterval (see below). The default value of s\_max\_mnt\_count is 20.

#### s\_checkinterval

This field defines the minimal interval between filesystem checks. See the previous entry for a discussion of how this field is used by e2fsck. The default value of this field is 180 days (six months).

s\_errors This field defines the behavior which should be used by the kernel of errors are detected in the filesystem. Possible values include:

#### 'EXT2\_ERRORS\_CONTINUE'

Continue execution when errors are detected.

#### 'EXT2\_ERRORS\_RO'

Remount the filesystem read-only.

#### 'EXT2\_ERRORS\_PANIC'

Panic.

The default behavior is 'EXT2\_ERRORS\_CONTINUE'.

errcode\_t ext2fs\_allocate\_tables (ext2\_filsys fs) [Function] Allocate space for the inode table and the block and inode bitmaps. The inode tables and block and inode bitmaps aren't actually initialized; this function just allocates the space for them.

### 2.1.4 Filesystem flag functions

The filesystem handle has a number of flags which can be manipulated using the following function. Some of these flags affect how the libext2fs filesystem behaves; others are provided solely for the application's convenience.

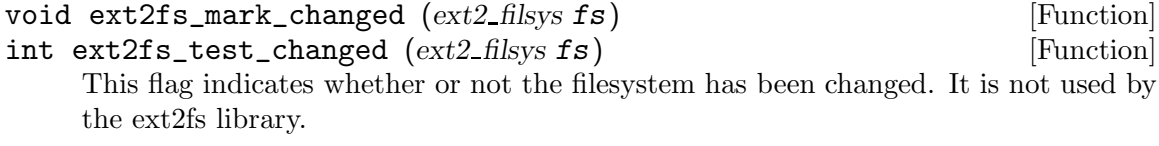

void ext2fs\_mark\_super\_dirty (ext2\_filsys fs) [Function] Mark the filesystem fs as being dirty; this will cause the superblock information to be flushed out when ext2fs\_close is called. ext2fs\_mark\_super\_dirty will also set the filesystem changed flag. The dirty flag is automatically cleared by ext2fs\_flush when the superblock is written to disk.

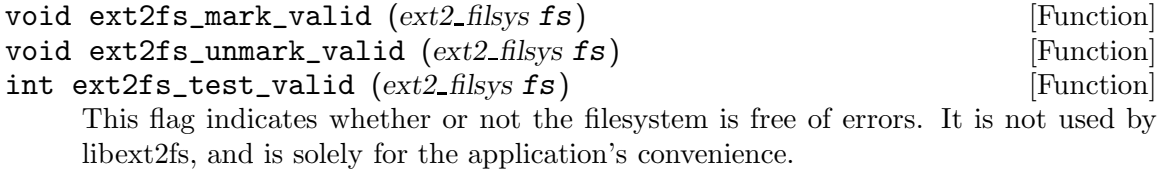

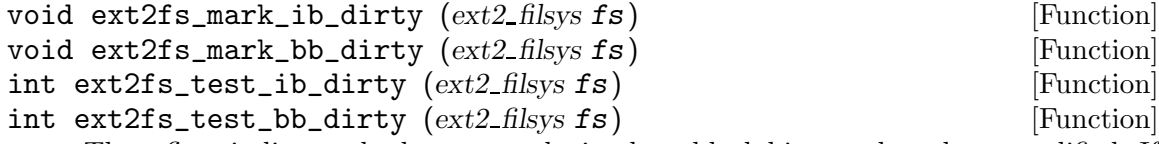

These flags indicate whether or not the inode or block bitmaps have been modified. If the flag is set, it will cause the appropriate bitmap to be written when the filesystem is closed or flushed.

## 2.2 Inode Functions

### 2.2.1 Reading and writing inodes

 $\texttt{erroode}\_\texttt{t}$  ext2fs\_read\_inode  $\texttt{(ext2-filsys fs, ext2ino\_t ino, struct}$  [Function]  $ext2$ -inode \*inode) Read the inode number ino into inode.

 $\texttt{errcode}$   $\texttt{ext2fs\_write\_inode}$   $\texttt{(ext2-filsys fs, ext2ino\_t}$  ino, struct [Function] ext2 inode \*inode) Write inode to inode ino.

#### 2.2.2 Iterating over inodes in a filesystem

The inode scan abstraction is useful for iterating over all the inodes in a filesystem.

#### errcode\_t ext2fs\_open\_inode\_scan (ext2\_filsys fs, int [Function] buffer\_blocks, ext2 inode scan \*scan)

Initialize the iteration variable scan. This variable is used by  $ext{2fs\_get\_next\_}$ inode. The buffer blocks parameter controls how many blocks of the inode table are read in at a time. A large number of blocks requires more memory, but reduces the overhead in seeking and reading from the disk. If buffer blocks is zero, a suitable default value will be used.

- void ext2fs\_close\_inode\_scan ( $ext2$ \_inode\_scan scan) [Function] Release the memory associated with scan and invalidate it.
- errcode\_t ext2fs\_get\_next\_inode (ext2\_inode\_scan scan, ext2\_ino\_t [Function] \*ino, struct  $ext2$  inode \*inode)

This function returns the next inode from the filesystem; the inode number of the inode is stored in ino, and the inode is stored in inode.

If the inode is located in a block that has been marked as bad, ext2fs\_get\_next\_ inode will return the error EXT2\_ET\_BAD\_BLOCK\_IN\_INODE\_TABLE.

errcode\_t ext2fs\_inode\_scan\_goto\_blockgroup ( $ext{ext2}\_\text{inode\_scan}$  [Function] scan, int group)

Start the inode scan at a particular ext2 blockgroup, group. This function may be safely called at any time while scan is valid.

void  $ext2fs_set\_inode\_callback (ext2_inode\_scan, errorde_t$  [Function] (\*done\_group)(ext2\_filsys fs, ext2\_inode\_scan scan, dgrp\_t group, void \* private), void \*done\_group\_data)

Register a callback function which will be called by ext2\_get\_next\_inode when all of the inodes in a block group have been processed.

int ext2fs\_inode\_scan\_flags (ext2\_inode\_scan scan, int [Function] set\_flags, int clear\_flags)

Set the scan flags set flags and clear the scan flags clear flags. The following flags can be set using this interface:

'EXT2\_SF\_SKIP\_MISSING\_ITABLE'

When a block group is missing an inode table, skip it. If this flag is not set ext2fs\_get\_next\_inode will return the error EXT2 ET MISSING INODE TABLE.

#### 2.2.3 Iterating over blocks in an inode

errcode\_t ext2fs\_block\_iterate (ext2\_filsys fs,  $[Function]$ ext2\_ino\_t ino, int flags, char \*block\_buf, int (\*func)(ext2\_filsys fs, blk\_t \*blocknr, int blockcnt, void \*private), void \*private)

Iterate over all of the blocks in inode number ino in filesystem fs, by calling the function func for each block in the inode. The *block\_buf* parameter should either be NULL, or if the ext2fs\_block\_iterate function is called repeatedly, the overhead of allocating and freeing scratch memory can be avoided by passing a pointer to a scratch buffer which must be at least as big as three times the filesystem's blocksize.

The flags parameter controls how the iterator will function:

'BLOCK\_FLAG\_HOLE'

This flag indiciates that the interator function should be called on blocks where the block number is zero (also known as "holes".) It is also known as BLOCK FLAG APPEND, since it is also used by functions such as ext2fs expand dir() to add a new block to an inode.

#### 'BLOCK\_FLAG\_TRAVERSE'

This flag indicates that the iterator function for the indirect, doubly indirect, etc. blocks should be called after all of the blocks containined in the indirect blocks are processed. This is useful if you are going to be deallocating blocks from an inode.

#### 'BLOCK\_FLAG\_DATA\_ONLY'

This flag indicates that the iterator function should be called for data blocks only.

The callback function func is called with a number of parameters; the fs and private parameters are self-explanatory, and their values are taken from the parameters to ext2fs\_block\_iterate. (The private data structure is generally used by callers to ext2fs\_block\_iterate so that some private data structure can be passed to the callback function. The blockcnt parameter, if non-negative, indicates the logical block number of a data block in the inode. If blockcnt is less than zero, then func was called on a metadata block, and blockcnt will be one of the following values: BLOCK COUNT IND, BLOCK COUNT DIND, BLOCK COUNT TIND, or BLOCK COUNT TRANSLATOR. The blocknr is a pointer to the inode or indirect block entry listing physical block number. The callback function may modify the physical block number, if it returns the BLOCK CHANGED flag.

The callback function func returns a result code which is composed of the logical OR of the following flags:

#### 'BLOCK\_CHANGED'

This flag indicates that callback function has modified the physical block number pointed to by blocknr.

#### 'BLOCK\_ABORT'

This flag requests that  $ext{2fs\_block\_iterate}$  to stop immediately and return to the caller.

#### $\texttt{errcode}$   $\texttt{ext2fs\_block\_iterate2}$   $\texttt{(ext2-filsys fs, ext2ino\_t ino, int}$  [Function] flags, char \*block\_buf, int (\*func)(ext2\_filsys fs, blk\_t \*blocknr, e2\_blkcnt\_t blockcnt, blk\_t ref\_blk, int ref\_offset, void \*private), void \*private)

This function is much like ext2fs\_block\_iterate2, except that the blockcnt type is a 64-bit signed quantity, to support larger files, and the addition of the ref blk and ref offset arguments passed to the callback function, which identify the location of the physical block pointed to by pointer blocknr. If ref blk is zero, then ref offset contains the offset into the **i\_blocks** array. If ref\_blk is non-zero, then the physical block location is contained inside an indirect block group, and ref-offset contains the offset into the indirect block.

#### 2.2.4 Convenience functions for Inodes

 $\texttt{erroode}\_\texttt{t}$  ext2fs\_get\_blocks  $\texttt{(ext2-filsys fs, ext2ino\_t ino, blk\_t}$  [Function] \*blocks)

Returns an array of blocks corresponding to the direct, indirect, doubly indirect, and triply indirect blocks as stored in the inode structure.

- errcode\_t ext2fs\_check\_directory  $(ext2_f\text{flsys }fs, ext2_f\text{in}o_t \text{ in}o)$  [Function] Returns 0 if ino is a directory, and ENOTDIR if it is not.
- int ext2\_inode\_has\_valid\_blocks (struct ext2\_inode \*inode) [Function] Returns 1 if the inode's block entries actually valid block entries, and 0 if not. Inodes which represent devices and fast symbolic links do not contain valid block entries.

#### 2.3 Directory functions

#### 2.3.1 Directory block functions

errcode\_t ext2fs\_read\_dir\_block (ext2\_filsys fs, blk\_t block, void [Function]  $*$ buf)

This function reads a directory block, performing any necessary byte swapping if necessary.

errcode\_t ext2fs\_write\_dir\_block (ext2\_filsys fs, blk\_t block, [Function] void  $*$ buf)

This function writes a directory block, performing any necessary byte swapping if necessary.

errcode\_t ext2fs\_new\_dir\_block (ext2\_filsys fs, [Function] ext2 ino t dir ino, ext2 ino t parent ino, char \*\*block)

This function creates a new directory block in block. If dir ino is non-zero, then  $dir\_info$  and parent ino is used to initialize directory entries for '.' and '..', respectively.

#### 2.3.2 Iterating over a directory

 $\texttt{errcode}$  ext2fs\_dir\_iterate ( $ext2\_filsys$  fs,  $ext2\_ino\_t$  dir, int [Function] flags, char \*block\_buf, int (\*func)(struct  $ext2\_dir\_entry$  \*dirent, int offset, int blocksize, char \*buf, void \*private), void \*private)

This function interates over all of the directory entries in the directory dir, calling the callback function func for each directory entry in the directory. The block buf parameter should either be NULL, or if the ext2fs\_dir\_iterate function is called

repeatedly, the overhead of allocating and freeing scratch memory can be avoided by passing a pointer to a scratch buffer which must be at least as big as the filesystem's blocksize.

The flags parameter controls how the iterator will function:

#### 'DIRENT\_FLAG\_INCLUDE\_EMPTY'

This flag indicates that the callback function should be called even for deleted or empty directory entries.

#### 2.3.3 Creating and expanding directories

 $\texttt{erroode}\_\texttt{t}$  ext2fs\_mkdir (ext2\_filsys fs, ext2\_ino\_t parent, ext2\_ino\_t [Function] inum, const char \*name)

This function creates a new directory. If inum is zero, then a new inode will be allocated; otherwise, the directory will be created in the inode specified by inum. If name specifies the name of the new directory; if it is non-NULL, then the new directory will be linked into the parent directory parent.

errcode\_t ext2fs\_expand\_dir (ext2\_filsys fs, ext2\_ino\_t dir) [Function] This function adds a new empty directory block and appends it to the directory dir. This allows functions such as ext2fs\_link to add new directory entries to a directory which is full.

#### 2.3.4 Creating and removing directory entries

errcode\_t ext2fs\_link (ext2\_filsys fs, ext2\_ino\_t dir, const char [Function] \*name,  $ext2$ -ino-t ino, int flags)

This function adds a new directory entry to the directory dir, with name and ino specifying the name and inode number in the directory entry, respectively.

The low 3 bits of the flags field is used to specify the file type of inode: (No other flags are currently defined.)

'EXT2\_FT\_UNKNOWN'

The file type is unknown.

'EXT2\_FT\_REG\_FILE'

The file type is a normal file.

'EXT2\_FT\_DIR'

The file type is a directory.

'EXT2\_FT\_CHRDEV'

The file type is a character device.

'EXT2\_FT\_BLKDEV'

The file type is a block device.

'EXT2\_FT\_FIFO'

The file type is a named pipe.

'EXT2\_FT\_SOCK'

The file type is a unix domain socket.

#### 'EXT2\_FT\_SYMLINK'

The file type is a symbolic link.

 $\texttt{erroode}\_\texttt{t}$  ext2fs\_unlink ( $ext2\_filsys$  fs,  $ext2\_ino\_t$  dir, const char [Function] \*name,  $ext{2ino_t}$  ino, int flags)

This function removes a directory entry from dir. The directory entry to be removed is the first one which is matched by name and ino. If name is non-NULL, the directory entry's name must match name. If ino is non-zero, the directory entry's inode number must match ino. No flags are currently defined for ext2fs\_unlink; callers should pass in zero to this parameter.

### 2.3.5 Looking up filenames

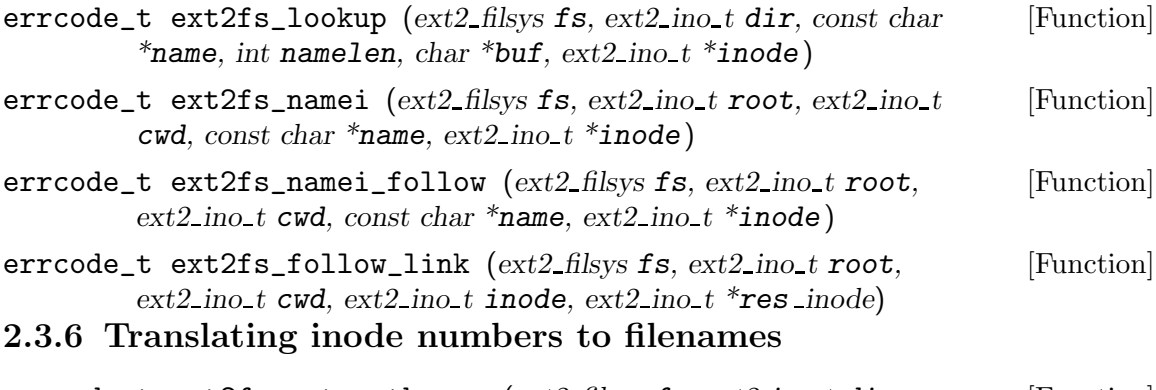

errcode\_t ext2fs\_get\_pathname (ext2\_filsys fs, ext2\_ino\_t dir, [Function]  $ext2$  ino t ino, char \*\*name)

## 2.4 Bitmap Functions

## 2.4.1 Reading and Writing Bitmaps

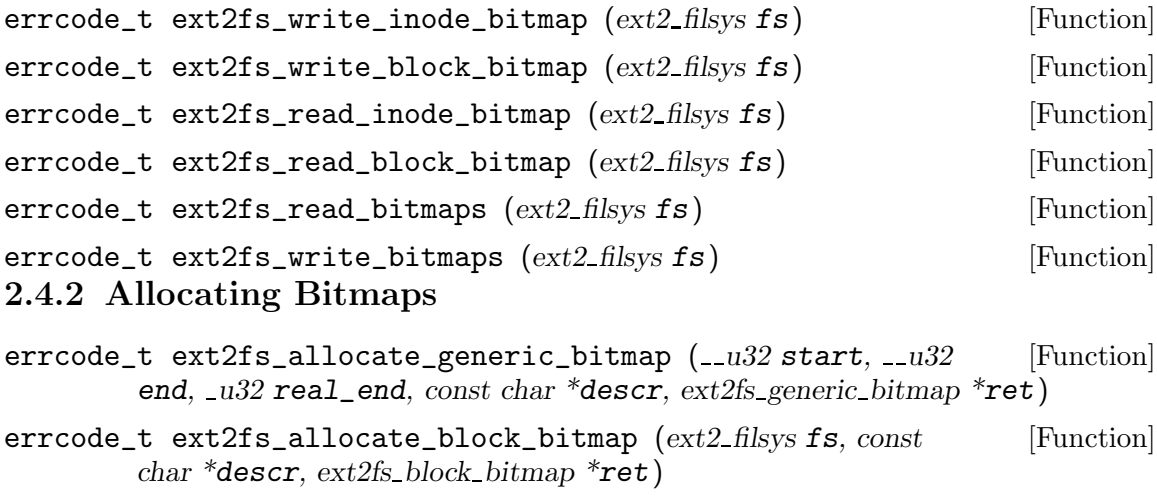

 $\texttt{erroode}\_\texttt{t}$  ext2fs\_allocate\_inode\_bitmap  $\texttt{(ext2-filsys fs, const}$  [Function] char \*descr,  $ext2fs\_inode\_bitmap$  \*ret)

## 2.4.3 Freeing bitmaps

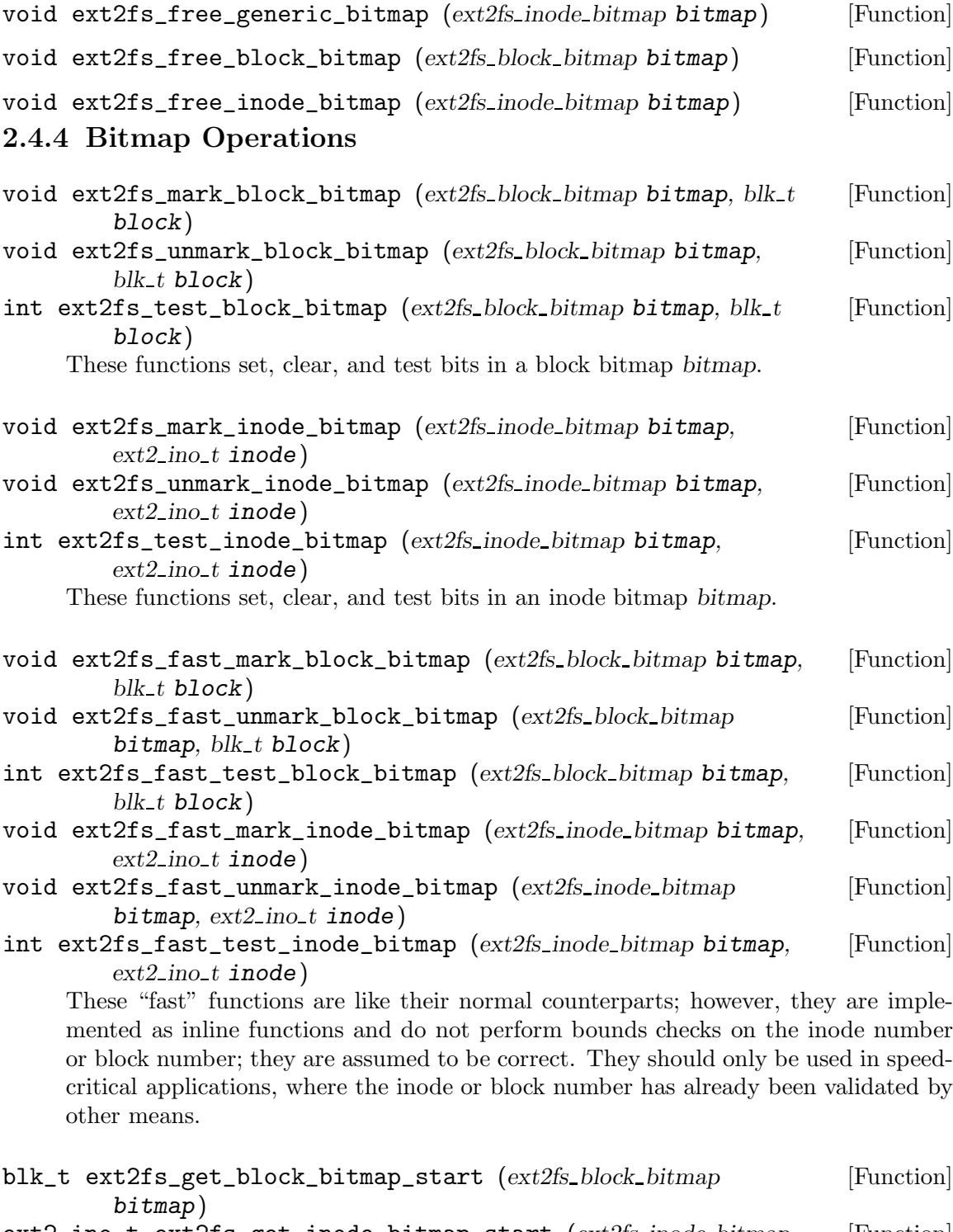

ext2\_ino\_t ext2fs\_get\_inode\_bitmap\_start (ext2fs\_inode\_bitmap [Function] bitmap)

Return the first inode or block which is stored in the bitmap.

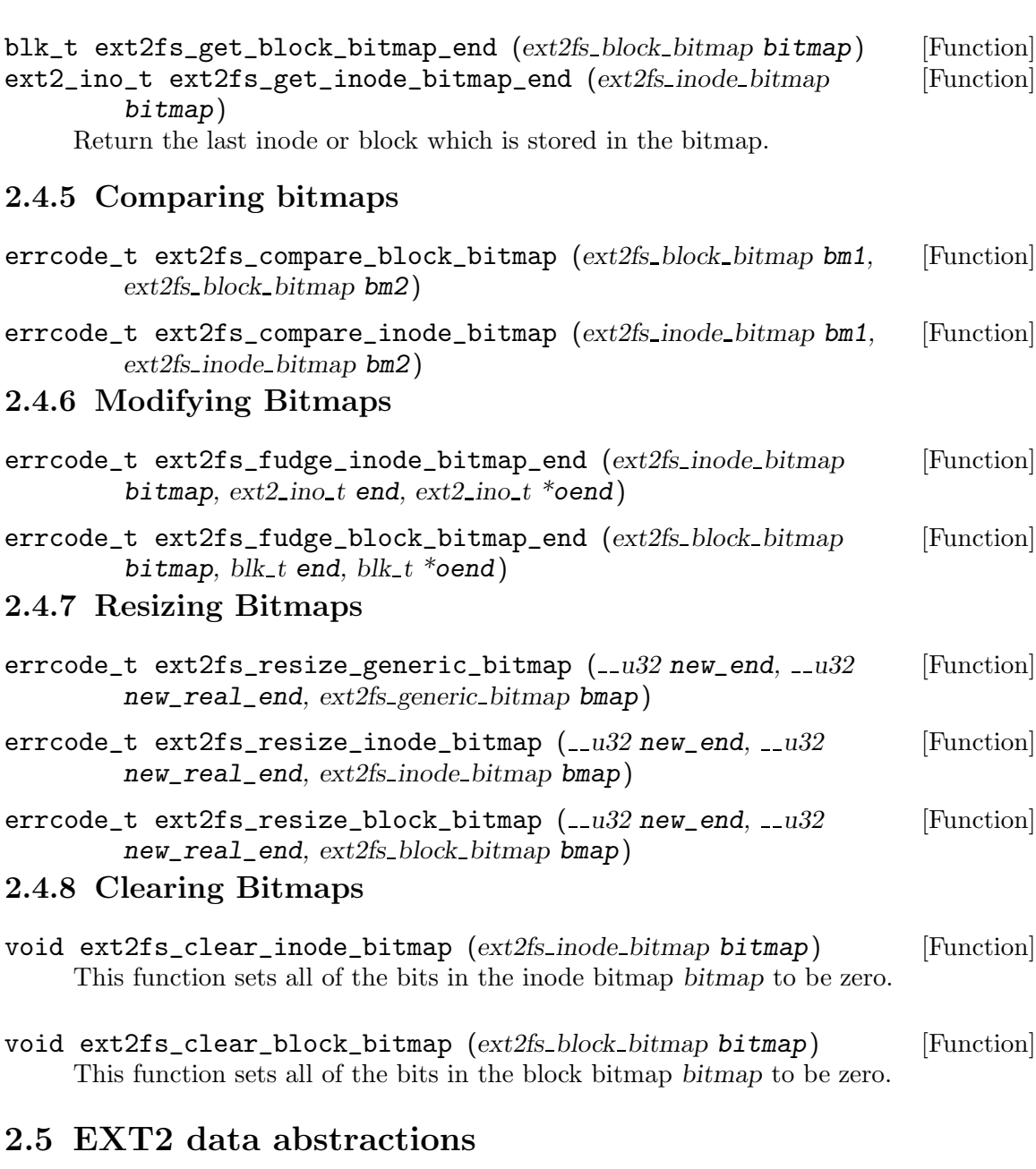

The ext2 library has a number of abstractions which are useful for ext2 utility programs.

## 2.5.1 Badblocks list management

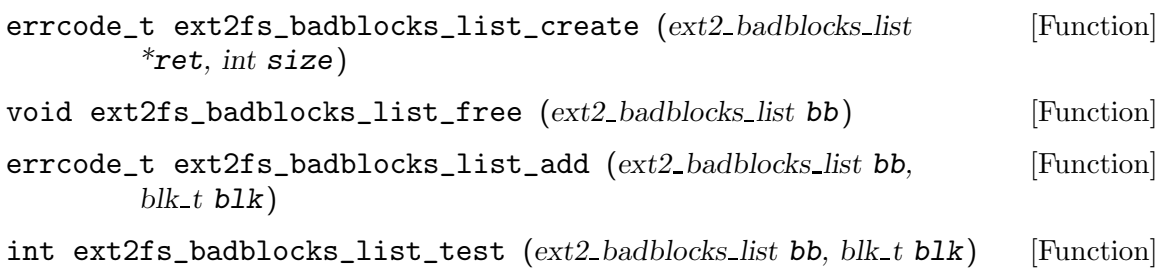

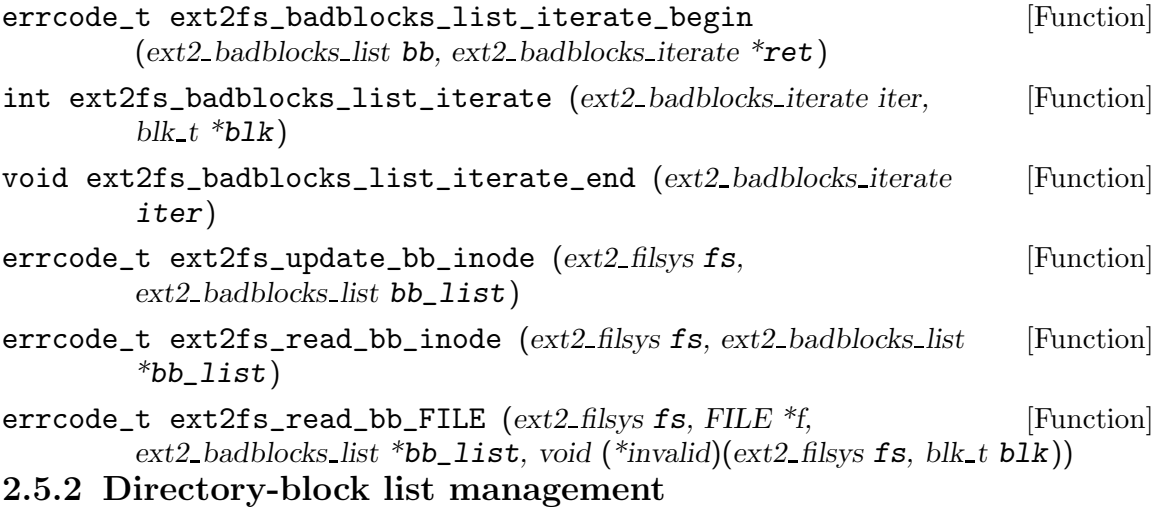

The dblist abstraction stores a list of blocks belonging to directories. This list can be useful when a program needs to interate over all directory entries in a filesystem; e2fsck does this in pass 2 of its operations, and debugfs needs to do this when it is trying to turn an inode number into a pathname.

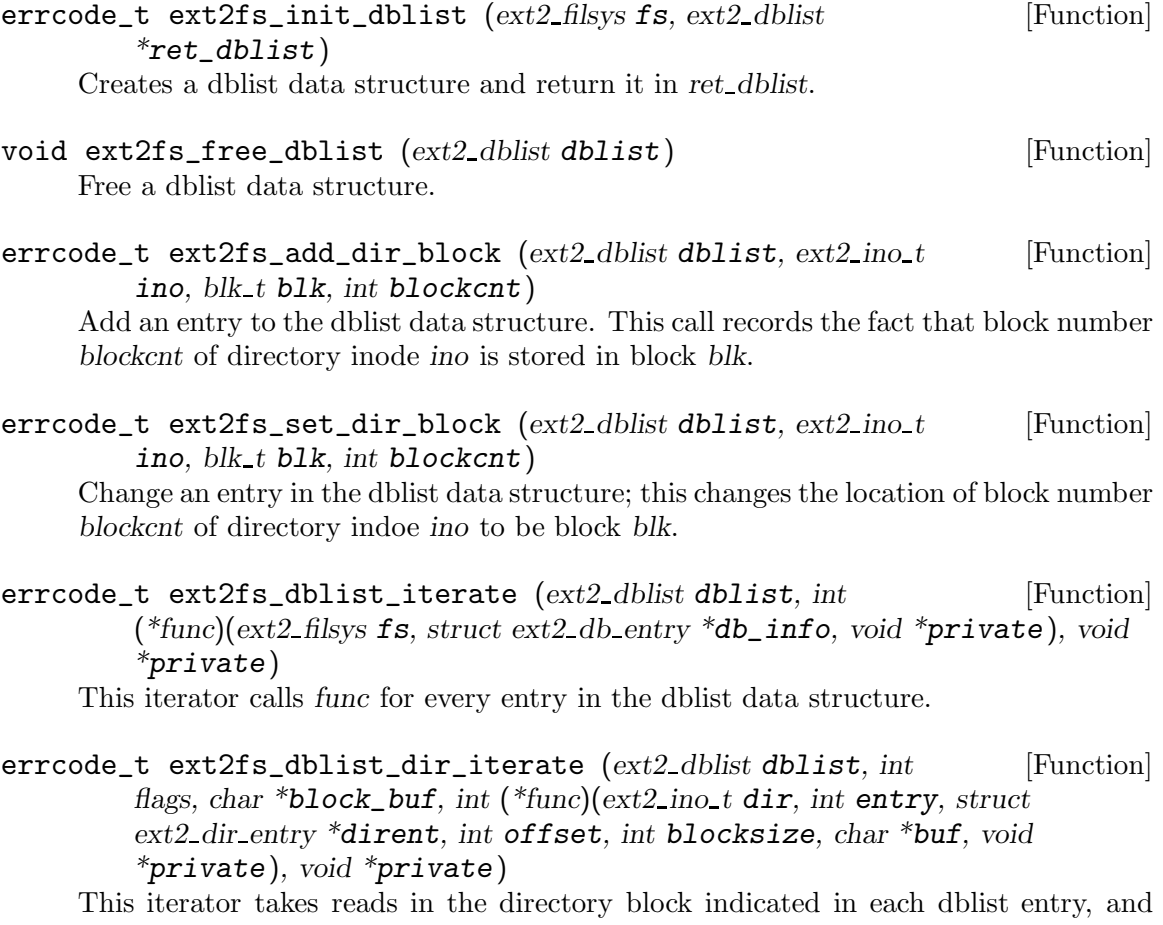

calls func for each directory entry in each directory block. If dblist contains all the

directory blocks in a filesystem, this function provides a convenient way to iterate over all directory entries for that filesystem.

#### 2.5.3 Inode count functions

The icount abstraction is a specialized data type used by e2fsck to store how many times a particular inode is referenced by the filesystem. This is used twice; once to store the actual number of times that the inode is reference; and once to store the claimed number of times the inode is referenced according to the inode structure.

This abstraction is designed to be extremely efficient for storing this sort of information, by taking advantage of the following properties of inode counts, namely (1) inode counts are very often zero (because the inode is currrently not in use), and (2) many files have a inode count of 1 (because they are a file which has no additional hard links).

```
\texttt{erroode}\_\texttt{t} ext2fs_create_icount2 (\text{ext2}\_\texttt{filsys} fs, int flags, int [Function]
size, ext2 icount t hint, ext2 icount t *ret)
```
Creates an icount stucture for a filesystem fs, with initial space for size inodes whose count is greater than 1. The flags parameter is either 0 or **EXT2\_ICOUNT** OPT\_INCREMENT, which indicates that icount structure should be able to increment inode counts quickly. The icount structure is returned in ret. The returned icount structure initially has a count of zero for all inodes.

The hint parameter allows the caller to optionally pass in another icount structure which is used to initialize the array of inodes whose count is greater than 1. It is used purely as a speed optimization so that the icount structure can determine in advance which inodes are likely to contain a count grater than 1.

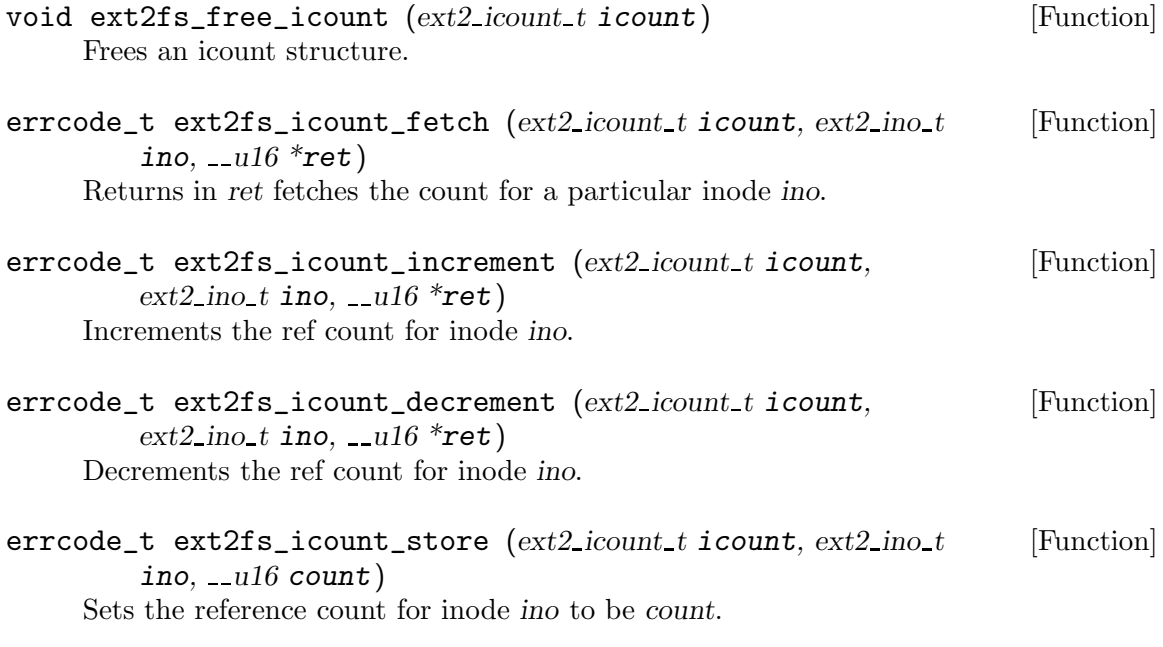

 $ext2\_ino_t = ext2fs\_get\_icount\_size$  ( $ext2\_icount\_t$  icount) [Function] Returns the current number of inodes in icount which has a count greater than 1.

```
\texttt{erroode}\_\texttt{t}\ \texttt{ext2fs}\_\texttt{icount\_validate}\ \texttt{(ext2}\_\textit{icount}\_\texttt{t}\ \texttt{icount}\_\texttt{FILE} [Function]
         *_{\mathbf{f}})
```
Validates the internal rep invariant of icount; if there are any problems, print out debugging information to f. This function is intended for debugging and testing use only.

## 2.6 Byte-swapping functions

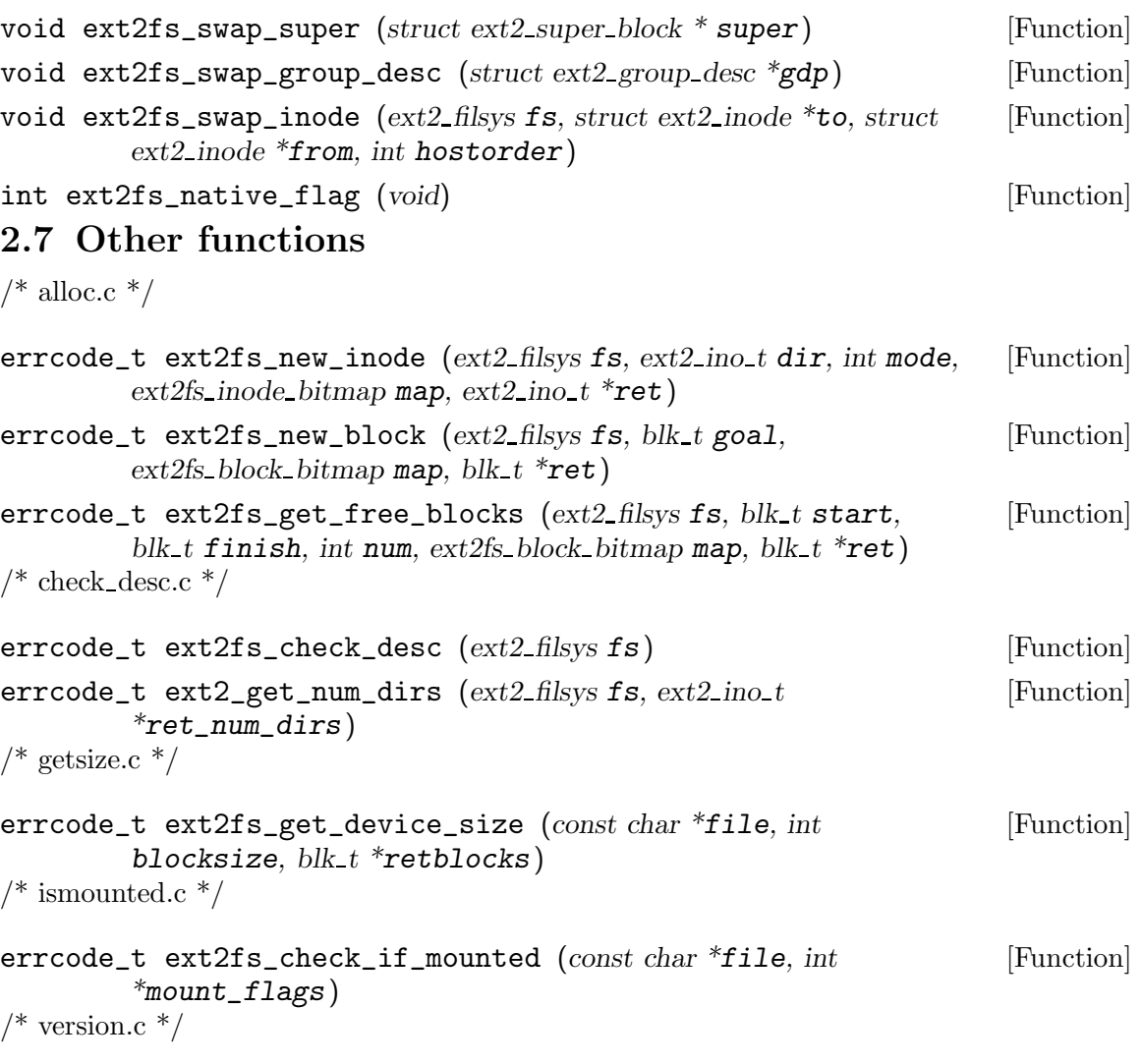

int ext2fs\_get\_library\_version (const char \*\*ver\_string, const [Function]  $char$  \*\*date\_string)

This function returns the current version of the ext2 library. The return value contains an integer version code, which consists of the major version number of the library multiplied by 100, plus the minor version number of the library. Hence, if the library version is 1.08, the returned value will be 108.

If ver string and/or date string are non-NULL, they will be set to point at a constant string containing the library version and/or release date, respectively.

int ext2fs\_parse\_version\_string (const char \*ver\_string) [Function] This function takes a version string which may included in an application and returns a version code using the same algorithm used by ext2fs\_get\_library\_version. It can be used by programs included in the e2fsprogs distribution to assure that they are using an up-to-date ext2 shared library.

```
\frac{1}{2} inline functions \frac{1}{2}
```
- int ext2fs\_group\_of\_blk (ext2\_filsys fs, blk\_t blk) [Function] This function returns the block group which contains the block blk.
- int ext2fs\_group\_of\_ino (ext2\_filsys fs, ext2\_ino\_t ino) [Function] This function returns the block group which contains the inode ino.

# Concept Index

(Index is nonexistent)

# Function and Type Index

(Index is nonexistent)

## Table of Contents

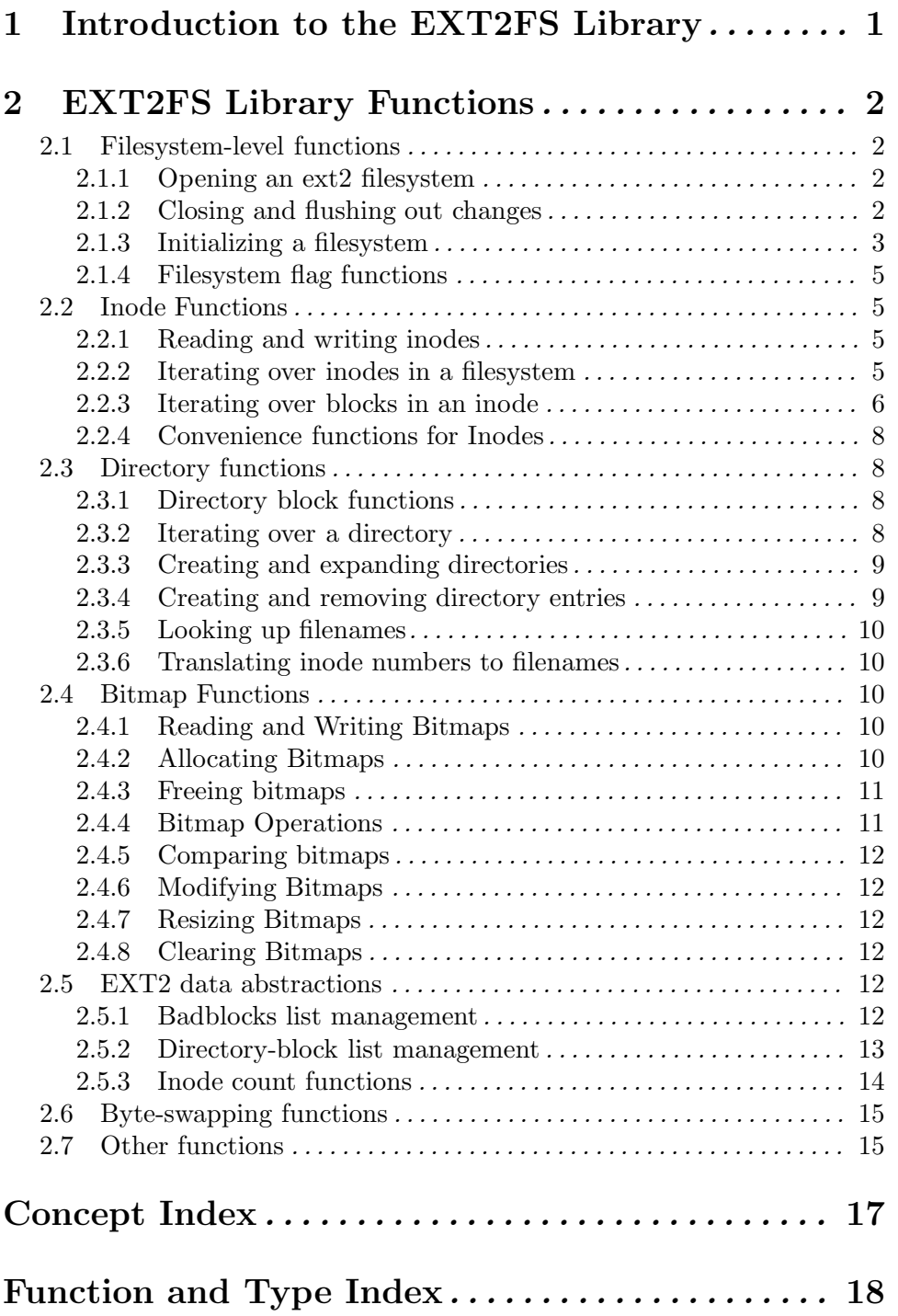